**Информатика** 

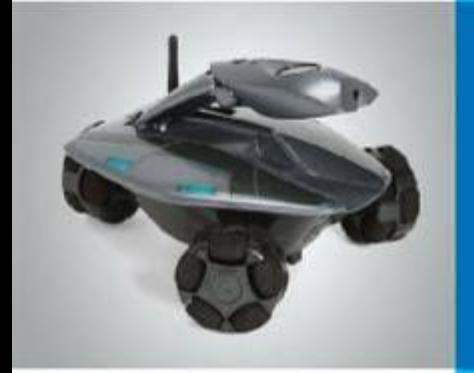

## **Управление компьютером**

**Программы и документы**

**Рабочий стол**

**Управление компьютером с помощью мыши**

**Главное менГлавное менюГлавное меню. Запуск**

**программ**

**Что можно выбрать в компьютерном меню**

**Это интересно**

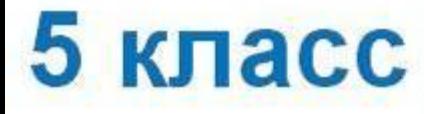